# Package 'pln'

July 30, 2020

Type Package

Title Polytomous Logit-Normit (Graded Logistic) Model Estimation

Version 0.2-2

Date 2020-07-28

Author Carl F. Falk and Harry Joe

Maintainer Carl F. Falk <cffalk@gmail.com>

Description Performs bivariate composite likelihood and full information maximum likelihood estimation for polytomous logit-normit (graded logistic) item response theory (IRT) models.

**Depends** R  $(>= 2.9.0)$ 

License GPL-3

LazyLoad yes

RoxygenNote 7.1.1

NeedsCompilation yes

Repository CRAN

Date/Publication 2020-07-30 00:10:02 UTC

# R topics documented:

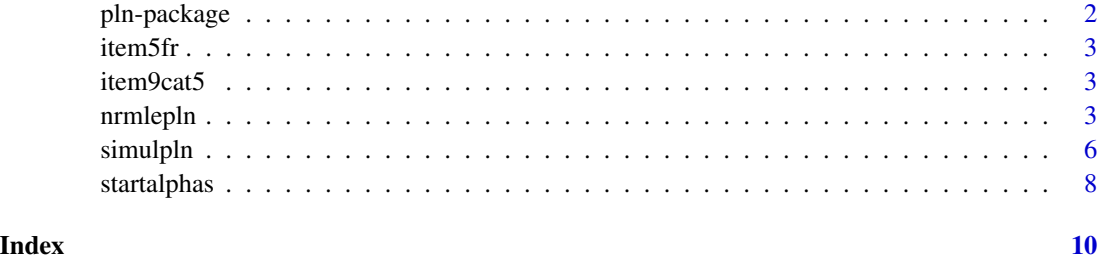

#### Description

Performs bivariate composite likelihood and full information maximum likelihood estimation for polytomous logit-normit (graded logistic) item response theory (IRT) models.

# Details

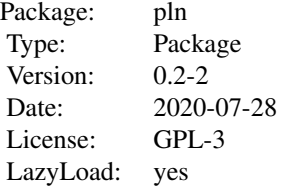

This package currently contains several functions performing estimation of unidimensional (single latent trait) polytomous logit-normit models (also known graded logistic) using bivariate composite likelihood and full information maximum likelihood estimation.

# Acknowledgment

Some code from the ltm package (version 0.9-7) was modified for counting the frequency of response patterns.

# Author(s)

Carl Falk <cffalk@gmail.com>, Harry Joe

Maintainer: Carl F. Falk <cffalk@gmail.com>

#### References

Bartholomew, D., Knott, M., and Moustaki, I. (2011). *Latent Variable Models and Factor Analysis: A Unified Approach*, 3rd Edition. Wiley.

Maydeu-Olivares, A., and Joe, H. (2005). Limited and full information estimation and goodnessof-fit testing in 2 <sup>n</sup> contingency tables: A unified framework. *Journal of the American Statistical Association, 100*, 1009-1020.

Maydeu-Olivares, A., and Joe, H. (2006). Limited information and goodness-of-fit testing in multidimensional contingency tables. *Psychometrika, 71*, 713-732.

Varin, C., Reid, N. and Firth, D. (2011). An overview of composite likelihood methods. *Statistica Sinica, 21*, 5-42.

<span id="page-2-0"></span>

#### Description

A simulated data set with a 5 items, each with 3 ordinal categories labeled as 0,1,2. Each row corresponds to a response pattern with the sixth column containing the frequency of each response pattern.

### Usage

data(item5fr)

item9cat5 *9 Item Test Data Set*

### Description

A simulated data set with a 9 items, each with 5 ordinal categories labeled as 0,1,2,3,4. Each row corresponds to a single individual's response on the 9 items.

#### Usage

data(item9cat5)

<span id="page-2-1"></span>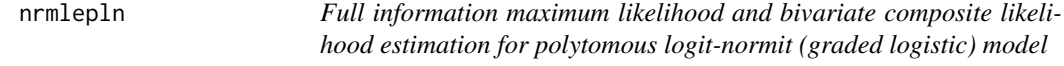

# <span id="page-2-2"></span>Description

Full information maximum likelihood and bivariate composite likelihood estimation for polytomous logit-normit and Rasch models, via Newton Raphson iterations.

# Usage

```
nrmlepln(x, ncat, nitem=NULL, alphas=NULL, betas=NULL, abound=c(-10,10),
         bbound=c(-1,10), nq=48, mxiter=200, m2=TRUE, iprint=FALSE)
nrmlerasch(x, ncat, nitem=NULL, alphas=NULL, abound=c(-10,10),
        bbound=c(-1,10), nq=48, mxiter=200, m2=TRUE, iprint=FALSE)
nrbcpln(x, ncat, nitem=NULL, alphas=NULL, betas=NULL, abound=c(-10,10),
        bbound=c(-1,10), nq=48, mxiter=200, se=TRUE, iprint=FALSE)
```
# <span id="page-3-0"></span>Arguments

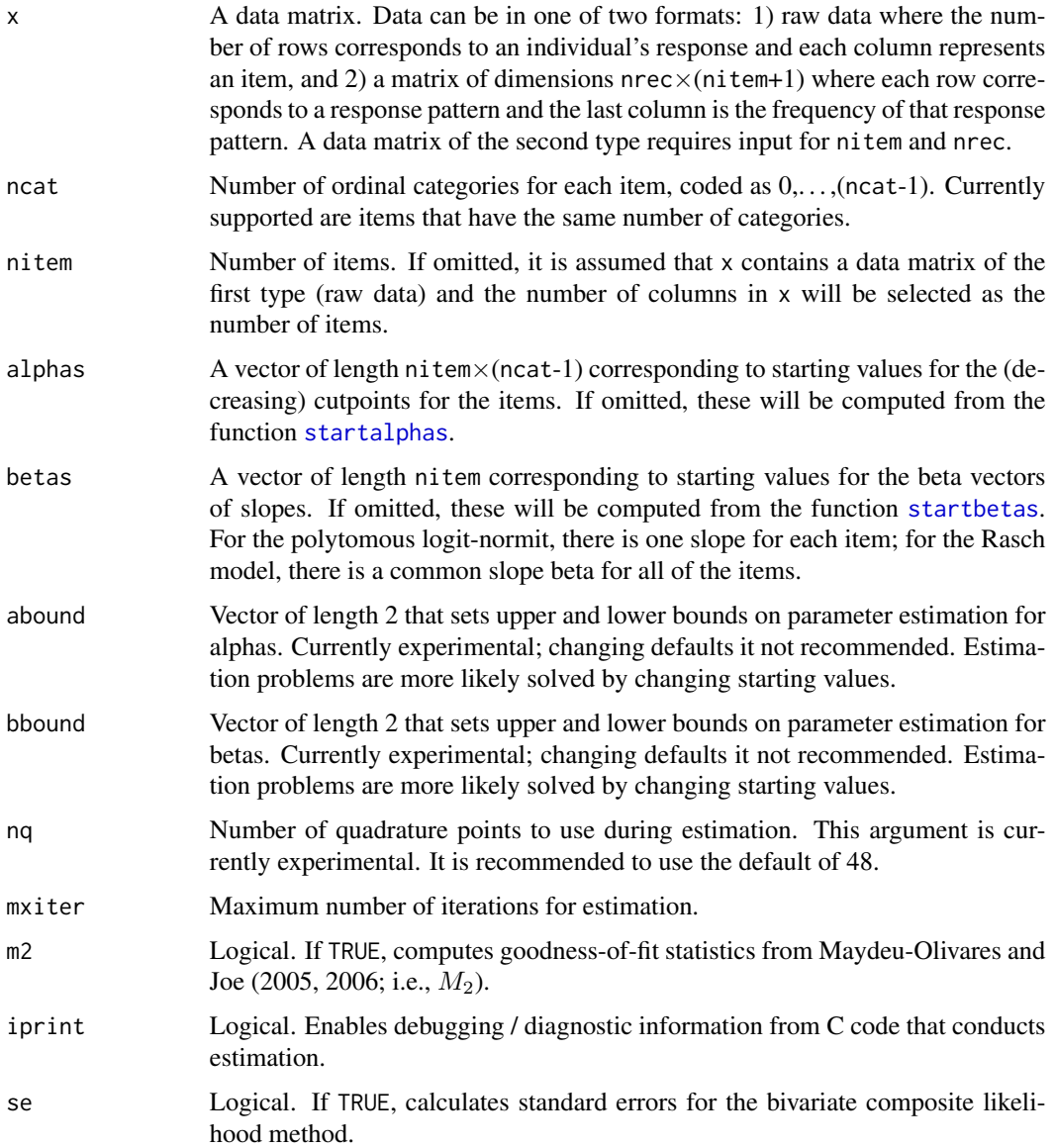

# Details

Estimation of graded logistic models is performed under the following parameterization:

$$
Pr(y_i = k_i | \eta) = \begin{cases} 1 - \Psi(\alpha_{i,k} + \beta_i \eta) & \text{if } k_i = 0\\ \Psi(\alpha_{i,k} + \beta_i \eta) - \Psi(\alpha_{i,k+1} + \beta_i \eta) & \text{if } 0 < k_i < m - 1\\ \Psi(\alpha_{i,k+1} + \beta_i \eta) & \text{if } k_i = m - 1 \end{cases}
$$

Where the items are  $y_i$ ,  $i = 1, \ldots, n$ , and response categories are  $k = 0, \ldots, m - 1$ .  $\eta$  is the latent trait,  $\Psi$  is the logistic distribution function,  $\alpha$  is an intercept (cutpoint) parameter, and  $\beta$ 

#### nrmlepln 5

is a slope parameter. When the number of categories for the items is 2, this reduces to the 2PL parameterization:

$$
Pr(y_i = 1 | \eta) = \Psi(\alpha_1 + \beta_i \eta)
$$

Both nrmlepln and nrbcpln perform estimation under these parameterizations, via Newton Raphson iterations, using full information maximum likelihood (nrmlepln) and bivariate composite likelihood (nrbcpln). See Maydeu-Olivares and Joe (2005, 2006) for more information on bivariate composite likelihood estimation (see also Varin, Reid, and Firth, 2011). Under nrmlerasch a common  $\beta$  parameter is estimated for all items.

### Value

A list containing the following slots.

# **Slots**

- alphas A vector of parameter estimates for alphas. Length is nitem×(ncat-1). Estimates are in order by item, e.g., all alphas for item 1, followed by all alphas for item 2, and so on.
- betas A vector of parameter estimates for betas. Length is nitem.
- nllk Negative (composite) log-likelihood for polytomous logit-normit (or Rasch) model.
- conv Integer indicating whether estimation converged. Currently only returned for composite likelihood estimation.
- sealphas A vector of standard errors for the alpha estimates.
- sebetas A vector of standard errors for the beta estimates.
- invhes Inverse Hessian matrix for the MLE estimates.
- vcov Asymptotic covariance matrix for the composite likelihood estimates.
- teststat Value of  $M_2$ .
- df Degrees of freedom for  $M_2$ .

pval P-value for  $M_2$ .

#### Author(s)

Carl F. Falk <cffalk@gmail.com>, Harry Joe

# References

Bartholomew, D., Knott, M., and Moustaki, I. (2011). *Latent Variable Models and Factor Analysis: A Unified Approach*, 3rd Edition. Wiley.

Maydeu-Olivares, A., and Joe, H. (2005). Limited and full information estimation and goodnessof-fit testing in 2 <sup>n</sup> contingency tables: A unified framework. *Journal of the American Statistical Association, 100*, 1009-1020.

Maydeu-Olivares, A., and Joe, H. (2006). Limited information and goodness-of-fit testing in multidimensional contingency tables. *Psychometrika, 71*, 713-732.

Varin, C., Reid, N. and Firth, D. (2011). An overview of composite likelihood methods. *Statistica Sinica, 21*, 5-42.

<span id="page-5-0"></span>6 simulpln

# See Also

[startalphas](#page-7-1) [startbetas](#page-7-2)

# Examples

### Matrix of response patterns and frequencies data(item5fr)

## ML estimation nrmleplnout<-nrmlepln(item5fr, ncat=3, nitem=5) print(nrmleplnout)

## BCL estimation nrbcplnout<-nrbcpln(item5fr, ncat=3, nitem=5) print(nrbcplnout)

```
## ML Rasch estimation
nrmleraschout<-nrmlerasch(item5fr, ncat=3, nitem=5)
print(nrmleraschout)
```

```
### Raw data
data(item9cat5)
```

```
## ML estimation
nrmleplnout<-nrmlepln(item9cat5, ncat=5)
print(nrmleplnout)
```

```
## BCL estimation
nrbcplnout<-nrbcpln(item9cat5, ncat=5, se=FALSE)
print(nrbcplnout)
```

```
## ML Rasch estimation
nrmleraschout<-nrmlerasch(item9cat5, ncat=5)
print(nrmleraschout)
```
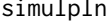

Simulate data from polytomous logit-normit (graded logistic) model

# Description

Simulate data from polytomous logit-normit (graded logistic) model

# Usage

simulpln(n, nitem, ncat, alphas, betas)

#### <span id="page-6-0"></span>simulpln 7

#### Arguments

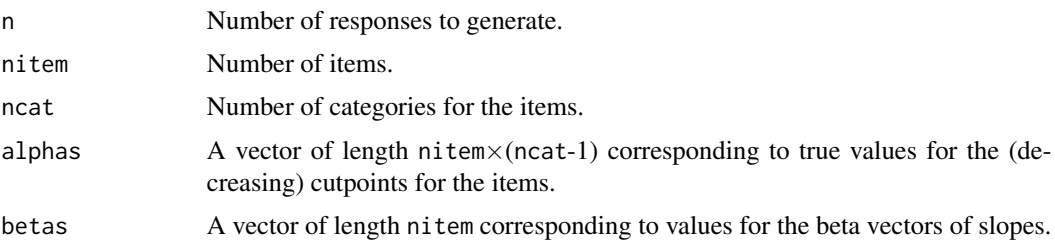

# Details

Data from graded logistic models is generated under the following parameterization:

$$
Pr(y_i = k_i | \eta) = \begin{cases} 1 - \Psi(\alpha_{i,k} + \beta_i \eta) & \text{if } k_i = 0\\ \Psi(\alpha_{i,k} + \beta_i \eta) - \Psi(\alpha_{i,k+1} + \beta_i \eta) & \text{if } 0 < k_i < m - 1\\ \Psi(\alpha_{i,k+1} + \beta_i \eta) & \text{if } k_i = m - 1 \end{cases}
$$

Where the items are  $y_i$ ,  $i = 1, \ldots, n$ , and response categories are  $k = 0, \ldots, m - 1$ .  $\eta$  is the latent trait,  $\Psi$  is the logistic distribution function,  $\alpha$  is an intercept (cutpoint) parameter, and  $\beta$ is a slope parameter. When the number of categories for the items is 2, this reduces to the 2PL parameterization:

$$
Pr(y_i = 1 | \eta) = \Psi(\alpha_1 + \beta_i \eta)
$$

# Value

A data matrix in which each row represents a response pattern and the final column represents the frequency of each response pattern.

# Author(s)

Carl F. Falk <cffalk@gmail.com>, Harry Joe

# See Also

[nrmlepln](#page-2-1) [nrmlerasch](#page-2-2) [nrbcpln](#page-2-2)

# Examples

```
n<-500;
ncat <- 3;
nitem<-5
alphas=c(0,-.5, .2,-1, .4,-.6, .3,-.2, .5,-.5)betas=c(1,1,1,.5,.5)
set.seed(1234567)
datfr<-simulpln(n,nitem,ncat,alphas,betas)
nrmleplnout<-nrmlepln(datfr, ncat=ncat, nitem=nitem)
nrmleplnout
```
<span id="page-7-1"></span><span id="page-7-0"></span>

# <span id="page-7-2"></span>Description

Computes starting values for estimation of polytomous logit-normit model.

# Usage

```
startalphas(x, ncat, nitem = NULL)
startbetas(x, ncat, nitem = NULL)
```
#### Arguments

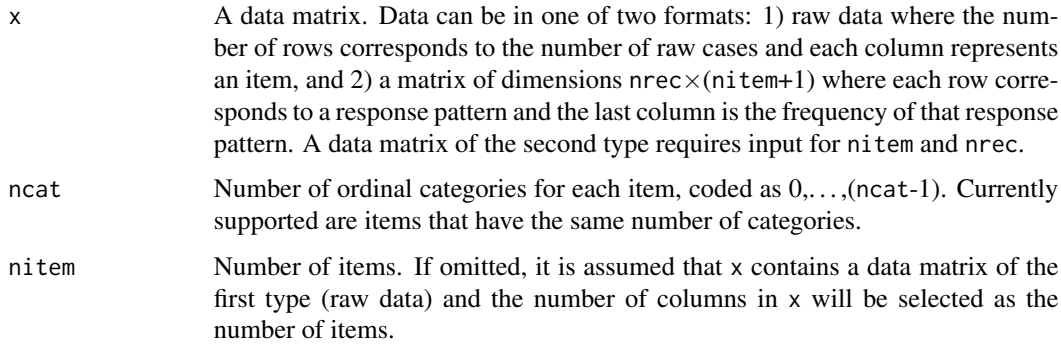

# Details

startalphas computes starting values for the (decreasing) cutpoints for the items based on logit transformed probabilities, assuming independent items.

startbetas computes starting values for slopes under the polytomous logit-normit model, using a method based on values that are proportional to the average correlations of each item with all other items. Starting values are currently bounded between -.2 and 1.

# Value

A vector of starting values, depending on which function was called.

# Author(s)

Carl F. Falk <cffalk@gmail.com>, Harry Joe

# See Also

[nrmlepln](#page-2-1) [nrmlerasch](#page-2-2) [nrbcpln](#page-2-2)

# startalphas 9

# Examples

### Raw data data(item9cat5)

myAlphas<-startalphas(item9cat5, ncat=5) print(myAlphas)

myBetas<-startbetas(item9cat5, ncat=5) print(myBetas)

nrbcplnout<-nrbcpln(item9cat5, ncat=5, alphas=myAlphas, betas=myBetas, se=FALSE) print(nrbcplnout)

## Matrix of response patterns and frequencies data(item5fr)

myAlphas<-startalphas(item5fr, ncat=3, nitem=5) print(myAlphas)

myBetas<-startbetas(item5fr, ncat=3, nitem=5) print(myBetas)

nrbcplnout<-nrbcpln(item5fr, ncat=3, nitem=5, alphas=myAlphas, betas=myBetas, se=FALSE) print(nrbcplnout)

# <span id="page-9-0"></span>Index

∗ datasets item5fr, [3](#page-2-0) item9cat5, [3](#page-2-0) item5fr, [3](#page-2-0) item9cat5, [3](#page-2-0) nrbcpln, *[7,](#page-6-0) [8](#page-7-0)* nrbcpln *(*nrmlepln*)*, [3](#page-2-0) nrmlepln, [3,](#page-2-0) *[7,](#page-6-0) [8](#page-7-0)* nrmlerasch, *[7,](#page-6-0) [8](#page-7-0)* nrmlerasch *(*nrmlepln*)*, [3](#page-2-0)

pln *(*pln-package*)*, [2](#page-1-0) pln-package, [2](#page-1-0)

simulpln, [6](#page-5-0) startalphas, *[4](#page-3-0)*, *[6](#page-5-0)*, [8](#page-7-0) startbetas, *[4](#page-3-0)*, *[6](#page-5-0)* startbetas *(*startalphas*)*, [8](#page-7-0)